## AVM examples

Team Overleaf

October 28, 2022

## Advisory notes on AVM packages for LATEX

This project uses the avm package which is not available in TEX Live; consequently, it has been uploaded into this project. Anyone wishing to use attribute value matrices may be interested in the more recent package, langsci-avm, which is now available in TEX Live. Due to syntax and feature differences, this document will not compile with langsci-avm and will require some editing. See section 4.6 of the langsci-avm documentation for guidance on switching from avm to langsci-avm.

$$\begin{bmatrix} \text{CAT} \mid \text{SUBCAT} & \left\langle \text{NP}_{it}, \text{ NP}_{\boxed{2}}, \text{ S[COMP]:} \boxed{3} \right\rangle \\ \text{CONTENT} & \begin{bmatrix} \text{RELATION} & \textbf{bother} \\ \text{BOTHERED} & \boxed{2} \\ \text{SOA-ARG} & \boxed{3} \end{bmatrix}$$

$$\begin{bmatrix} \text{SUBJ} & \begin{bmatrix} \text{PERS} & 3 \\ \text{NUM} & \text{SG} \\ \text{GEND} & \text{MASC} \\ \text{PRED} & \text{`pro'} \end{bmatrix} \\ \\ \text{PRED} & \text{`eat}\langle \text{SUBJ}, \text{OBJ}\rangle \\ \\ \text{OBJ} & \begin{bmatrix} \text{PERS} & 3 \\ \text{NUM} & \text{PL} \\ \text{GEND} & \text{FEM} \\ \text{PRED} & \text{`pro'} \end{bmatrix} \\ \\ \end{bmatrix}$$

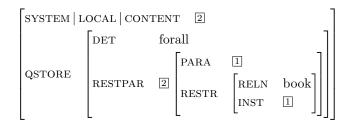

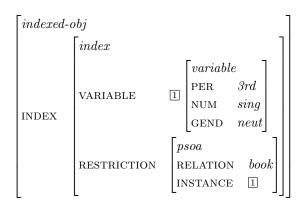

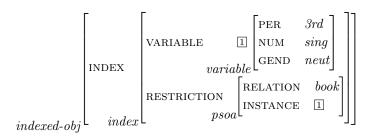